**Atelier mémoire Numérique Calculs 03**

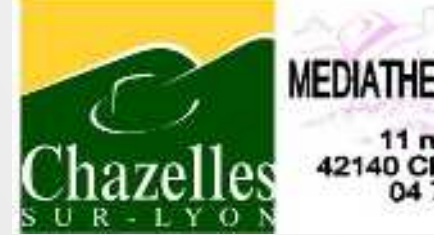

**MEDIATHEQUE MUNICIPALE** 11 rue Massenet 42140 Chazelles sur Lyon 04 77 54 30 87

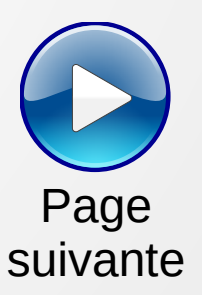

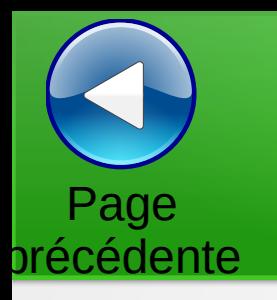

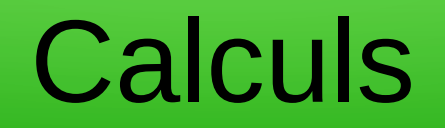

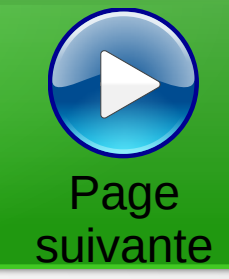

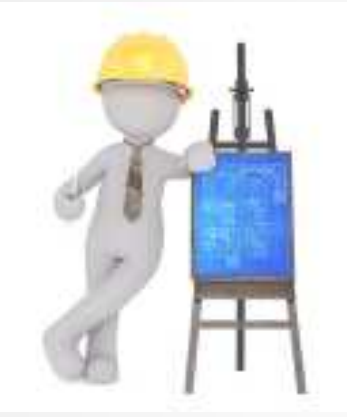

Trouver la valeur des cases vides pour avoir la somme des lignes et des colonnes.

Les chiffres sont uniques

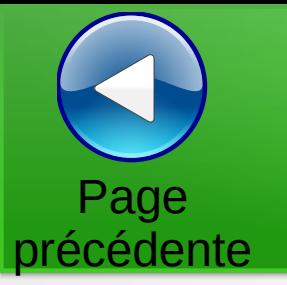

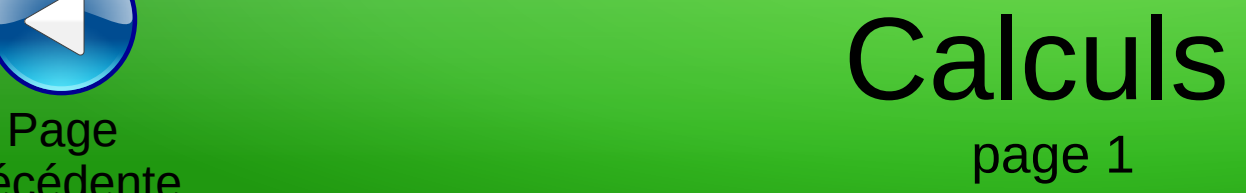

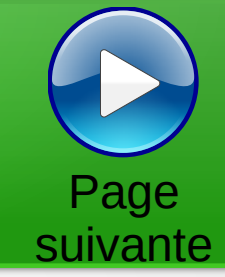

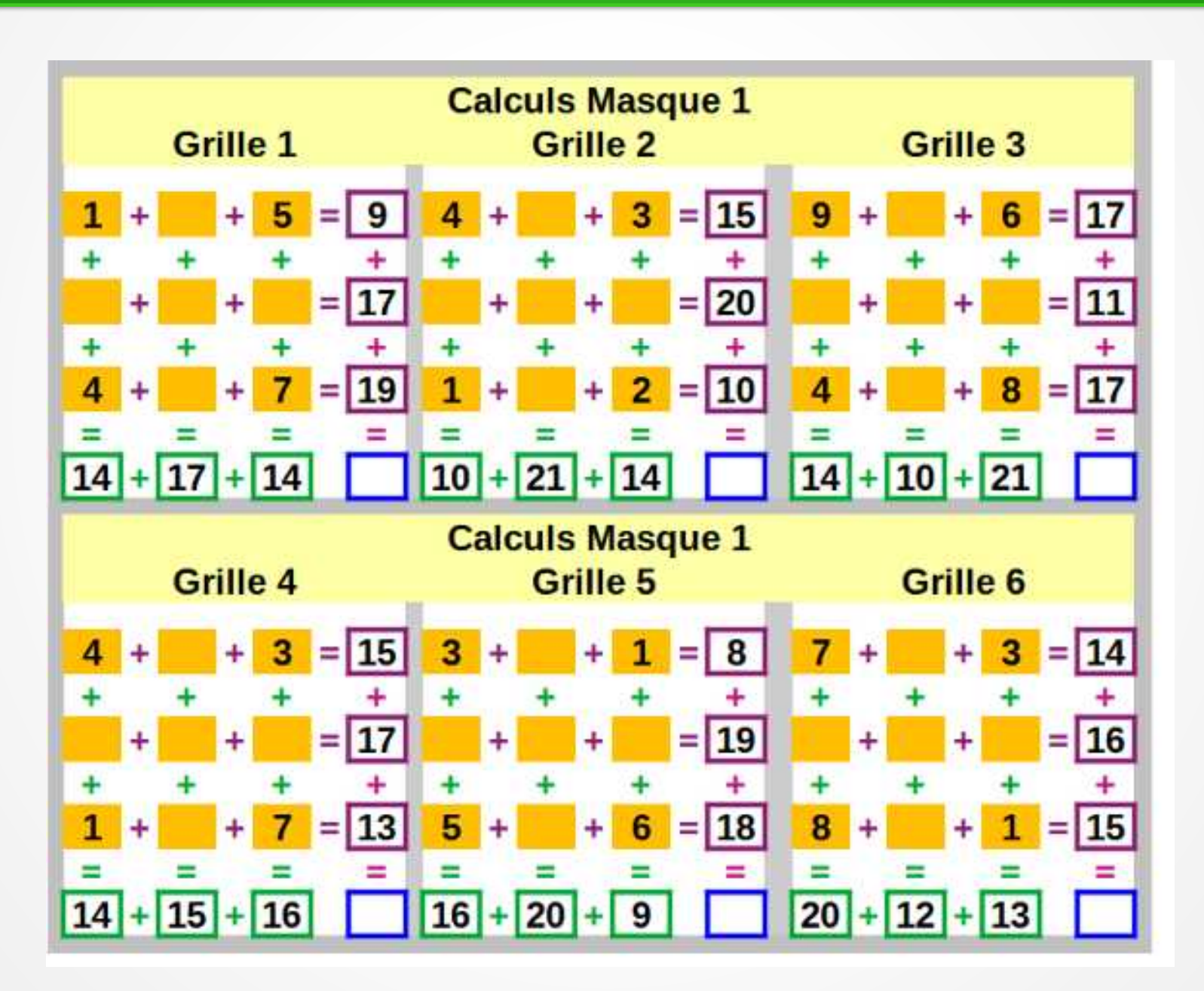

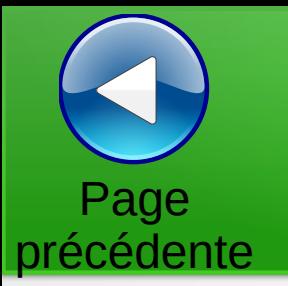

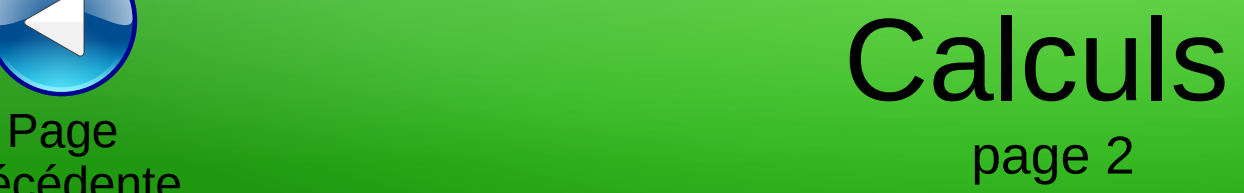

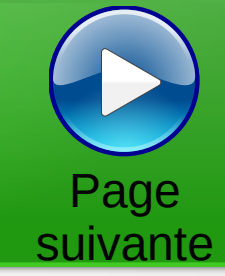

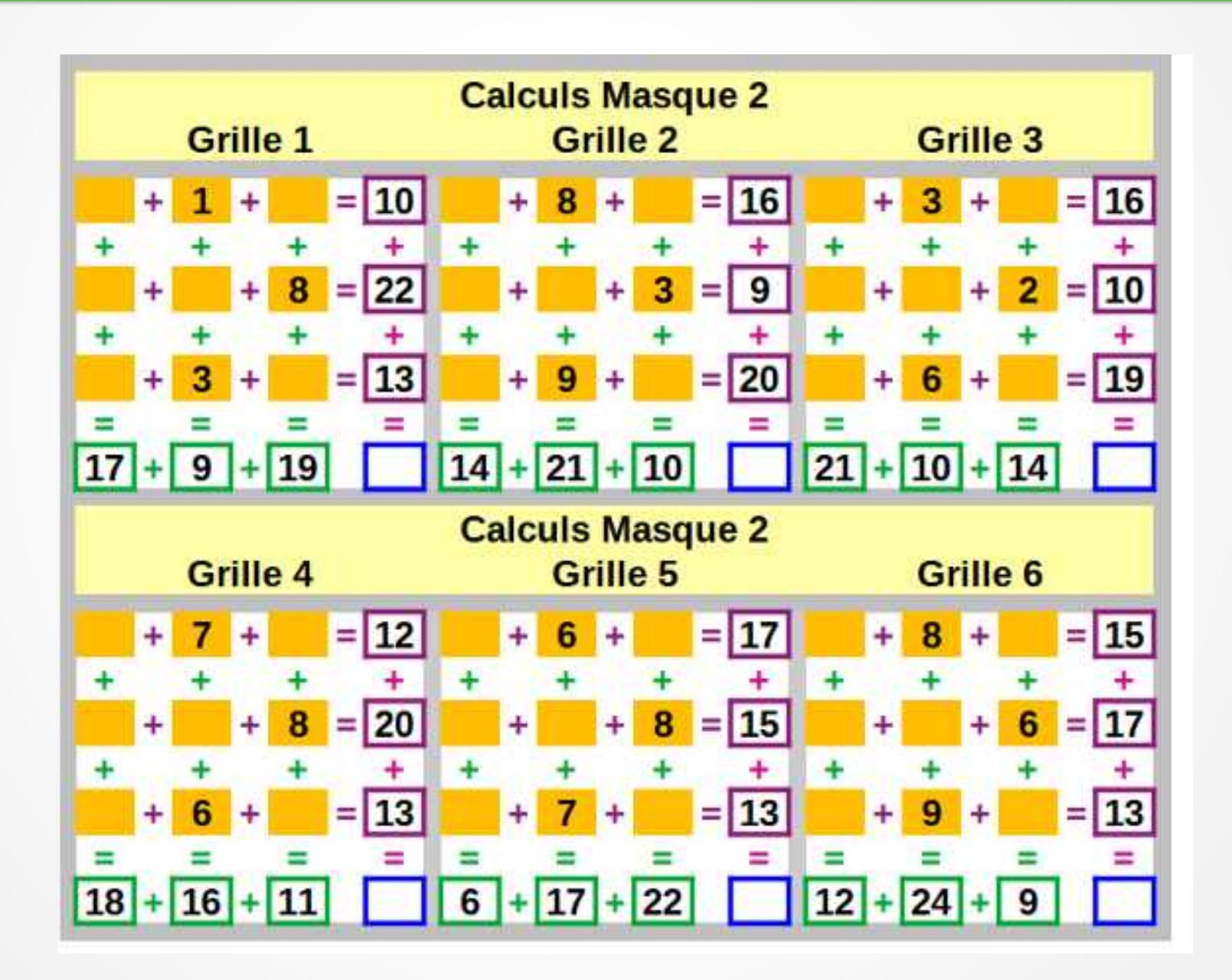

## page 3 Page précédente

## Calculs

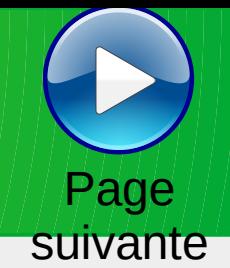

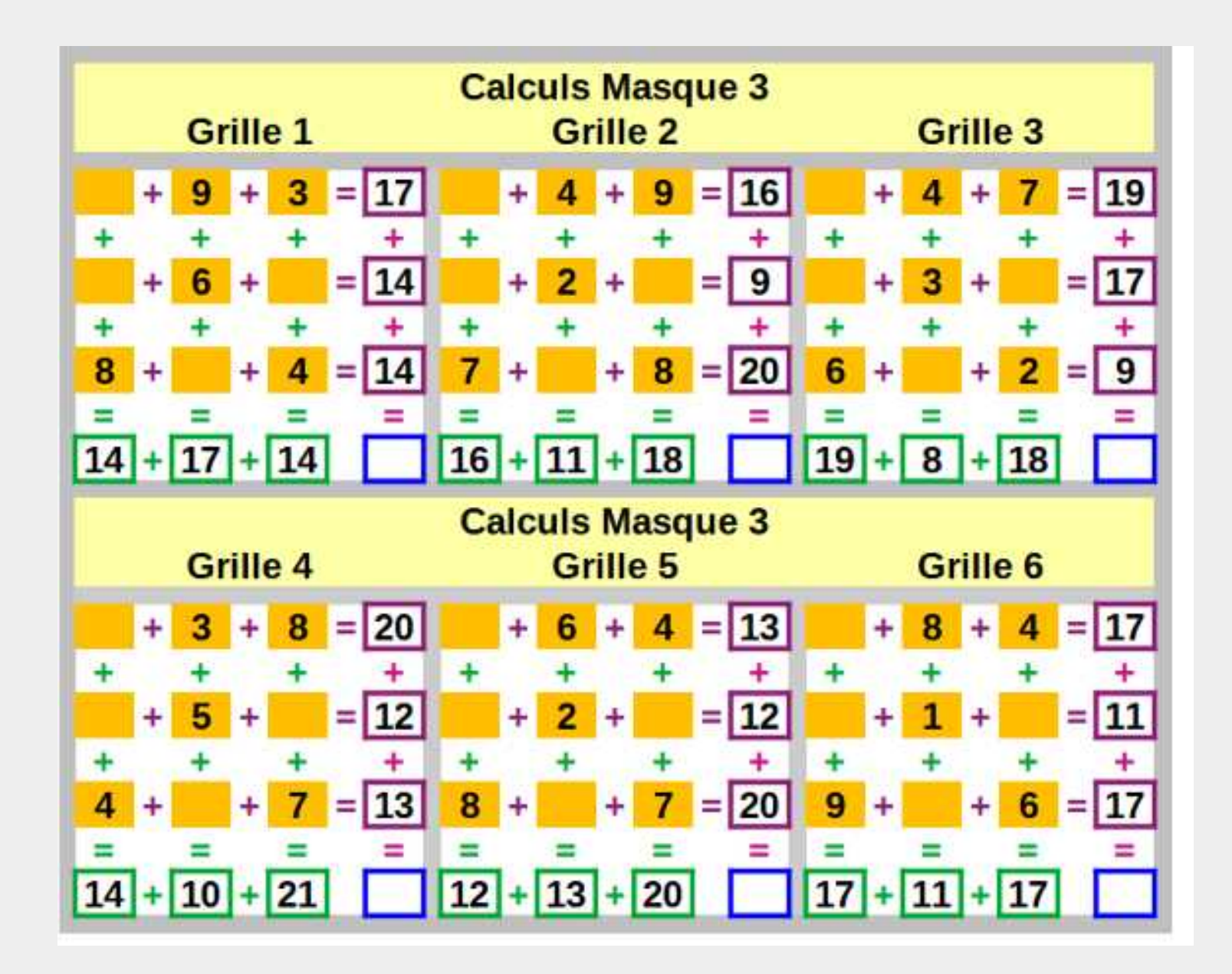

![](_page_5_Picture_0.jpeg)

![](_page_5_Picture_1.jpeg)

![](_page_5_Picture_2.jpeg)

![](_page_5_Figure_3.jpeg)

![](_page_6_Picture_0.jpeg)

![](_page_6_Picture_1.jpeg)

![](_page_6_Picture_2.jpeg)

![](_page_6_Picture_3.jpeg)

**Plusieurs millions de documents consultables et téléchargeables gratuitement :**  livres, manuscrits, cartes et plans, estampes, photographies, affiches, revues, fascicules de presse et journaux, enregistrements sonores, partitions

![](_page_6_Picture_5.jpeg)

**Accéder à de nombreuses ressources numériques**

![](_page_6_Picture_7.jpeg)

**Visiter le site internet**

![](_page_6_Picture_9.jpeg)

**Atelier mémoire Ecrire un mail Cliquer ici**

![](_page_7_Picture_0.jpeg)

## Au revoir… et au prochain atelier !